V. 1.30.15

Copyright (C) 1998-2005

FAX. (06)6913-4534 E-mail :support@suisei.co.jp ホームページ :http://www.suisei.co.jp/ Environment Setting  $\overline{Q}$ 2.1.1 Use Device Host Comm. ID Collasion Sound Setting

 $\Delta$ umporta - 1992 - 1993 - 1994 - 1994 - 1994 - 1994 - 1995 - 1996 - 1997 - 1997 - 1997 - 1997 - 1997 - 1997 - 1997 - 1997 - 1997 - 1997 - 1997 - 1997 - 1997 - 1997 - 1997 - 1997 - 1997 - 1997 - 1997 - 1997 - 1997 - 1997

example of the set of the set of the set of the set of the set of the set of the set of the set of the set of the set of the set of the set of the set of the set of the set of the set of the set of the set of the set of th

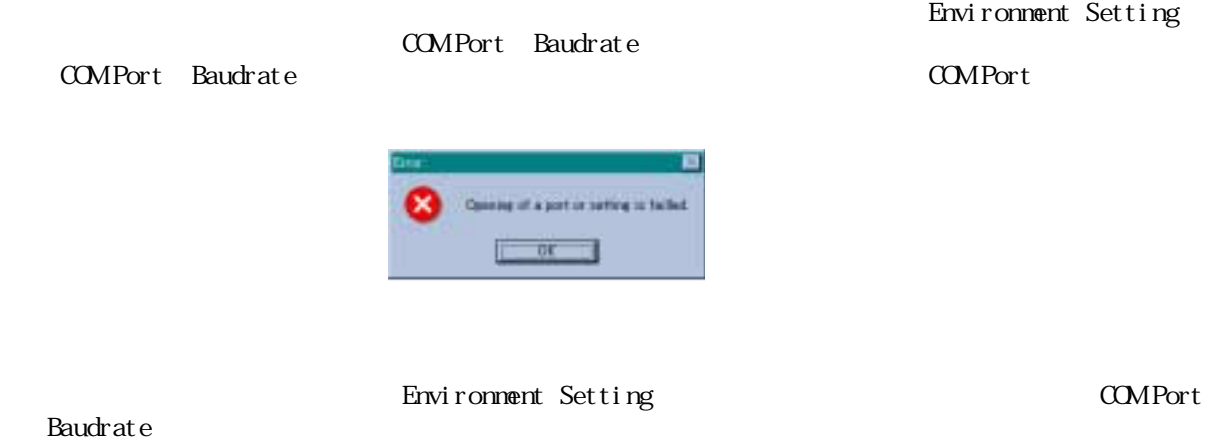

 $\mathcal{R}$  $\overline{\phantom{a}}$ 

1)EFP-Ⅰ取扱い説明書の"3.セットアップ"に従い、EFP-Ⅰ本体とその他周辺機器を

COM Port baudrate

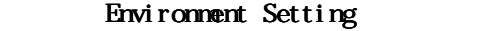

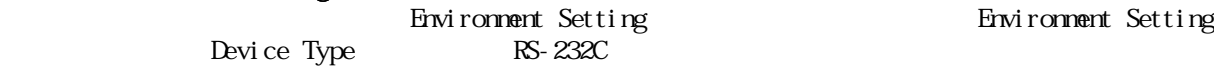

Lise Device

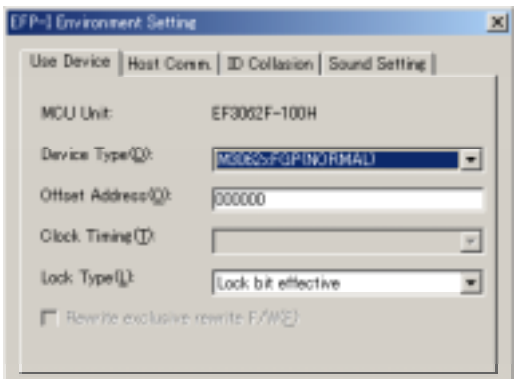

 $\overline{B}$ 

Use Device

 $MU$  Unit

Device Type

Offset Address

 $d$  ock  $T<sub>i</sub>$  ming

Lock Type

Device Type  $\,$  Clock Timing Lock Type

# **Host Comm.**

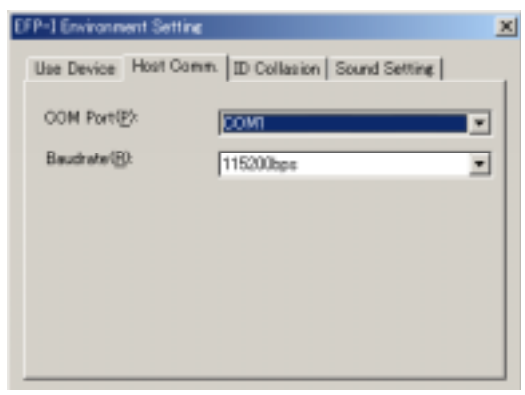

Host Comm.

## **COMPort**

**Baudrate** 

COM Port Baudrate

# ID Collasion

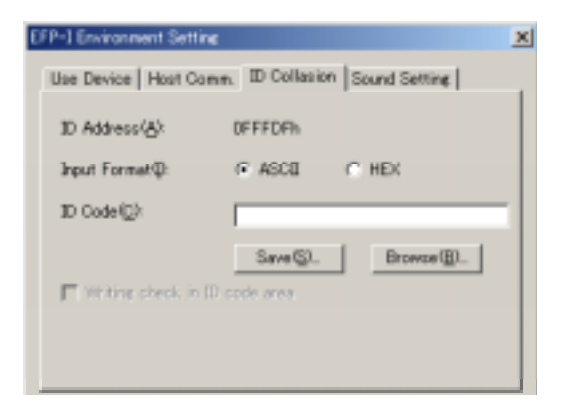

## ID Collasion

## ID Address

Input Format ID Code ID Code

Sound Setting

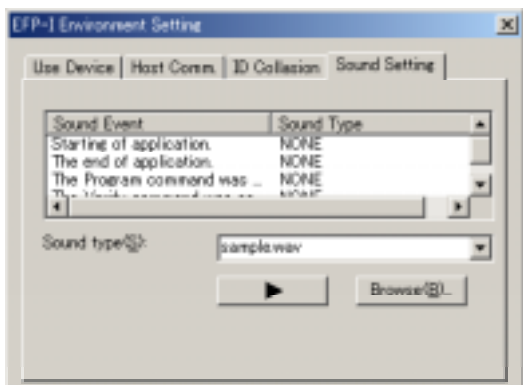

Sound Setting

Sound Event

Sound Type

Sound Type

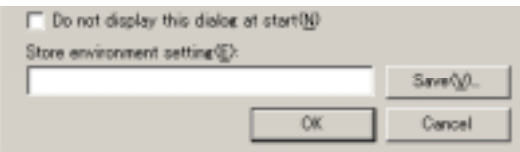

●Do not display this dialog at start

Settingダイアログを表示しないようにすることが可能です。ただし、MCUユニットを交換し

Setting Store environment setting Environment Setting Use Device Host Comm.

Environment

Envi ronment

Save Save

Environment Setting Continues and the Environment Setting Environment Setting

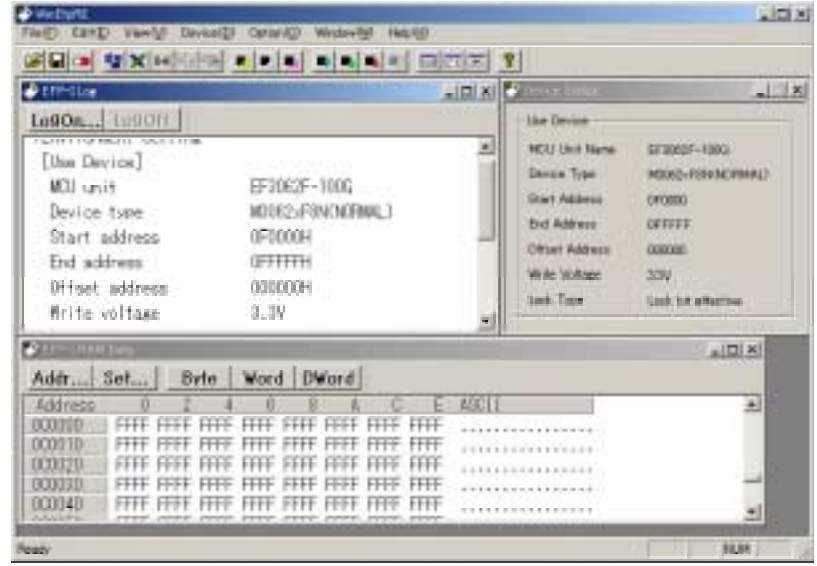

Device Status

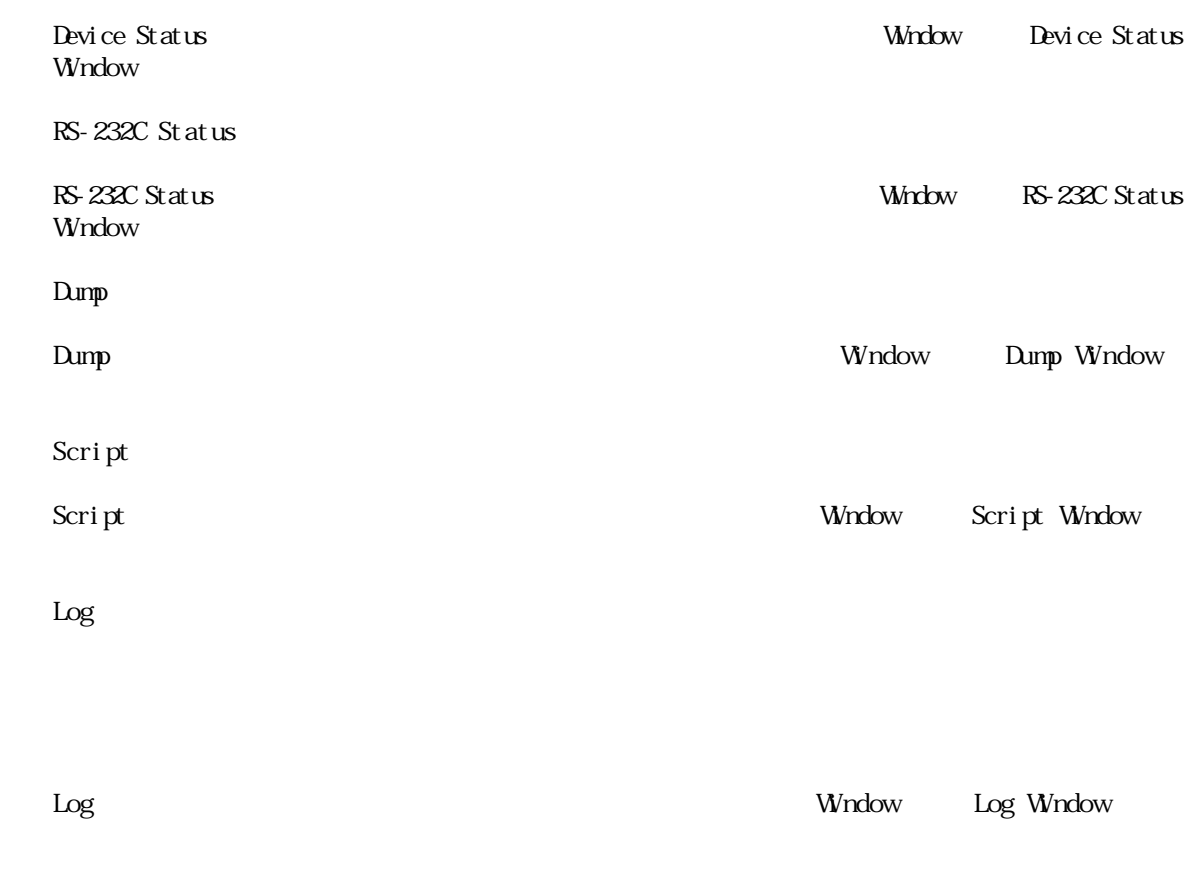

File<br>Download File Name Gfset Address

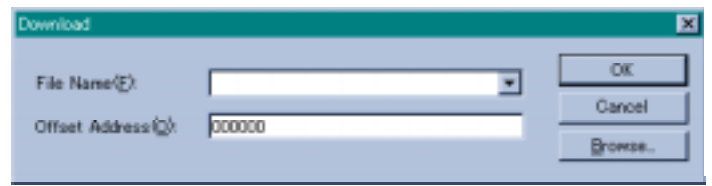

 $\overline{\phantom{a}}$ 

File Name

File Name

Offset Address

Offset Address

#### Dump<sub>o</sub> Window Dump Window Dump Dump Window Dumpthendian contracts the contracts of the contracts of the contracts of the contracts of the contracts of the contracts of the contracts of the contracts of the contracts of the contracts of the contracts of the contract **OEFP-LR RIDIX** Byte Word | DWord Addr... Set... Address ASCII 칠 n Ŧ  $000000$ 4C36 502B 6F20 20A3 5613 B824 1401 36A5 6L+P o. ......6 000010 3264 2050 A3A3 1320 6456 01B9 B764 4C53 d2P .. . Vd. . d. SL 502B B964 6401 41B7 B864 3C02 0686 0301 +Pd. . d. Ad. . <.... 000020 000030 3420 6050 C2F8 3410 01B9 9C07 06A5 6401 4P ... 4. . . . . . . d **RAM** 000040 00B9 A3A3 1320 2456 01B9 4003 3264 207A 5058 B764 6441 02B8 A53C 0106 9C07 000050 0645 000060 6400 01B9 F860 10C2 B834 0701 A59C 0106 .d. . `. . . 4. . . . . . . 000070 B964 6400 7532 A320 20A3 5613 B924 0301 d.d2u...V\$...  $L.Pd.Ad.$ 000080 894C 6450 41B7 B864 3C02 06A5 0701 A59C 000090 0006 B964 6001 50A8 50FC C2F8 AD10 0683 ..d. . `.P.P....... 0000A0 E20A AA10 96FC 6050 C2F8 6410  $\ldots P$ 7132 A320 `...o2a . 20A3 5613 B924 3001 A0A5 3285 A320 20A3 0000B0  $W_1, ..., 2$ 可 Dump Dumphone Rammer Rammer Rammer Rammer Rammer Rammer Rammer Rammer Rammer Rammer Rammer Rammer Rammer Rammer Rammer Rammer Rammer Rammer Rammer Rammer Rammer Rammer Rammer Rammer Rammer Rammer Rammer Rammer Rammer Rammer Ra  $\Omega$ umpo $\Omega$ Word **DWord** Addr... Set. Byte  $\Omega$ umportum  $\Omega$ umportum  $\Omega$ umportum  $\Omega$ Addr RAMデータの表示アドレスを変更する場合は、Addrボタンをクリックします。Addrボタンをク Dump Address Setting Dump **Dump Dump** Address Setting Set Reading Set ボタンをつける Set ボタンをつける Set ぶりょう Set ボタンをつける Set ボタンをつける Set ボタンをつける Set ボタンをつける Set RAM Data Set RAM Data

 $($  $\rm{Dump}$ Environment Setting

#### $N$ ndow $N$

Devi ce

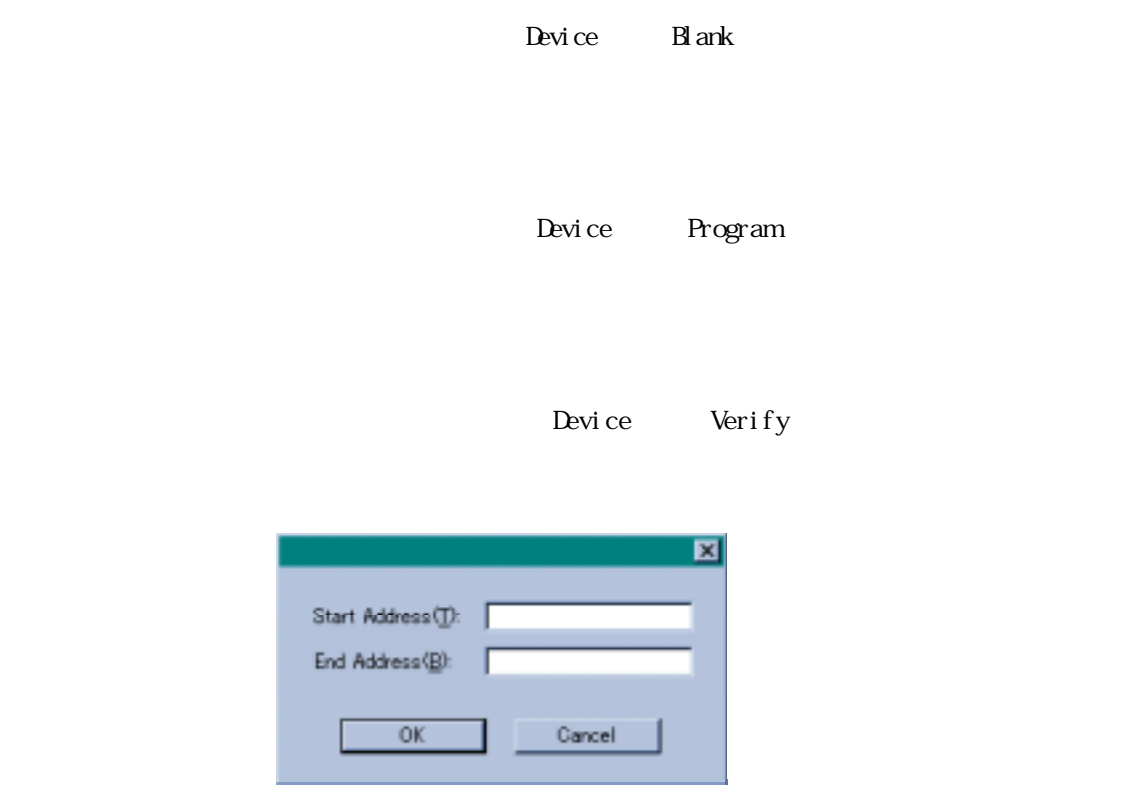

Device Device Macro

B.P.V. Macro

B.P. Macro

P.V. Macro

E.B.P.V. Macro

E.B.P. Macro

E.P.V. Macro

Script

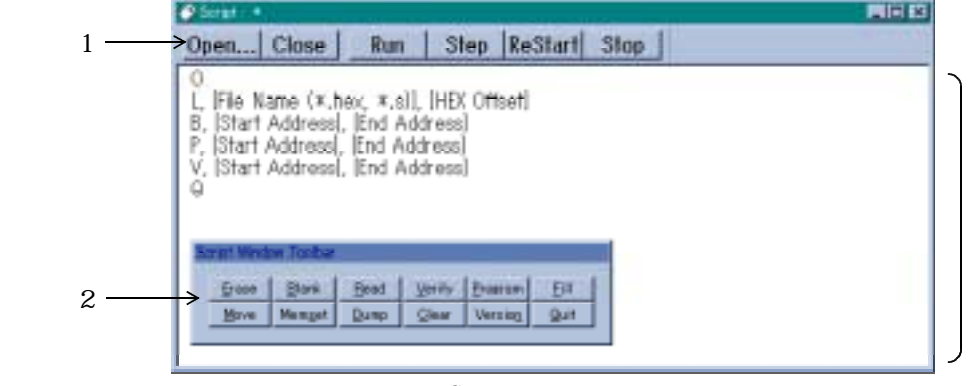

スクリプトの作品を行うことには、これは、「Window」→[Script

Script

Script ウィンドウスクリプトファイルのオープンドウスクリプトファイルのオープンドウスクリプトファイルのオープンドウスクリプトコマンドのオープンはスクリプトコマンドの

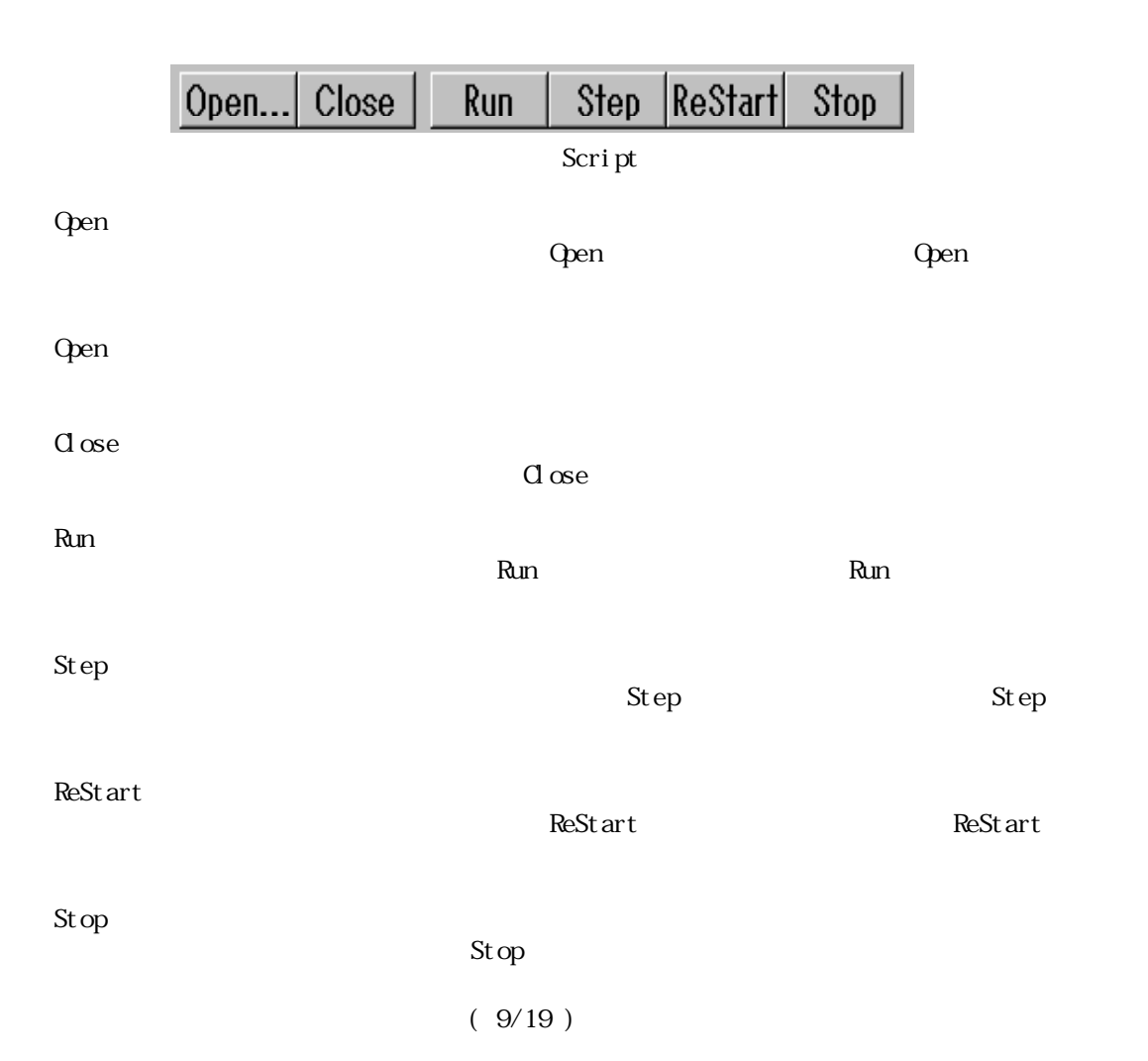

Script

Wndow

 $\mathbb B$ l ank $\mathbb R$ 

Start Address<br>
End Address

Script

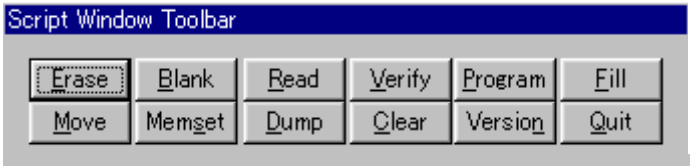

Script

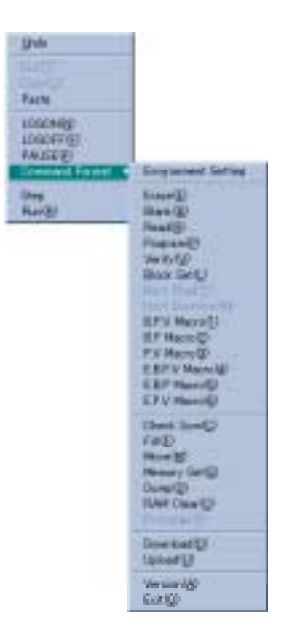

setting

スクリプトコマンドで環境設定を行うにはEnvironment Settingファイルが必要です。Environment Settingファイルの作成方法については2.1 Environment SettingダイアログのStor environment

Environment Setting

Stor environment Setting Use device BS-232C<br>Training Environment Setting Use device Environment Setting

Run Step ReStart

Run Step ReStart

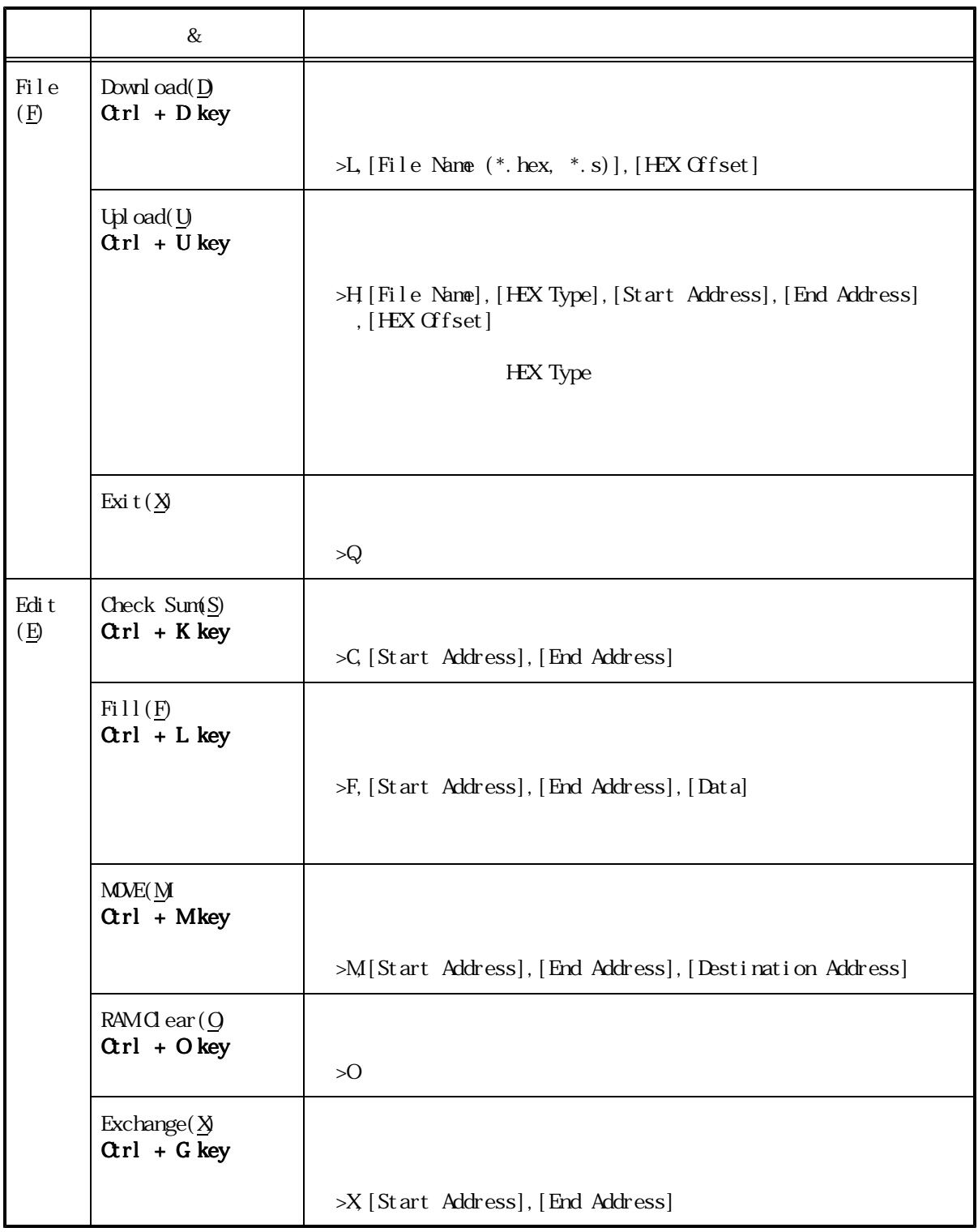

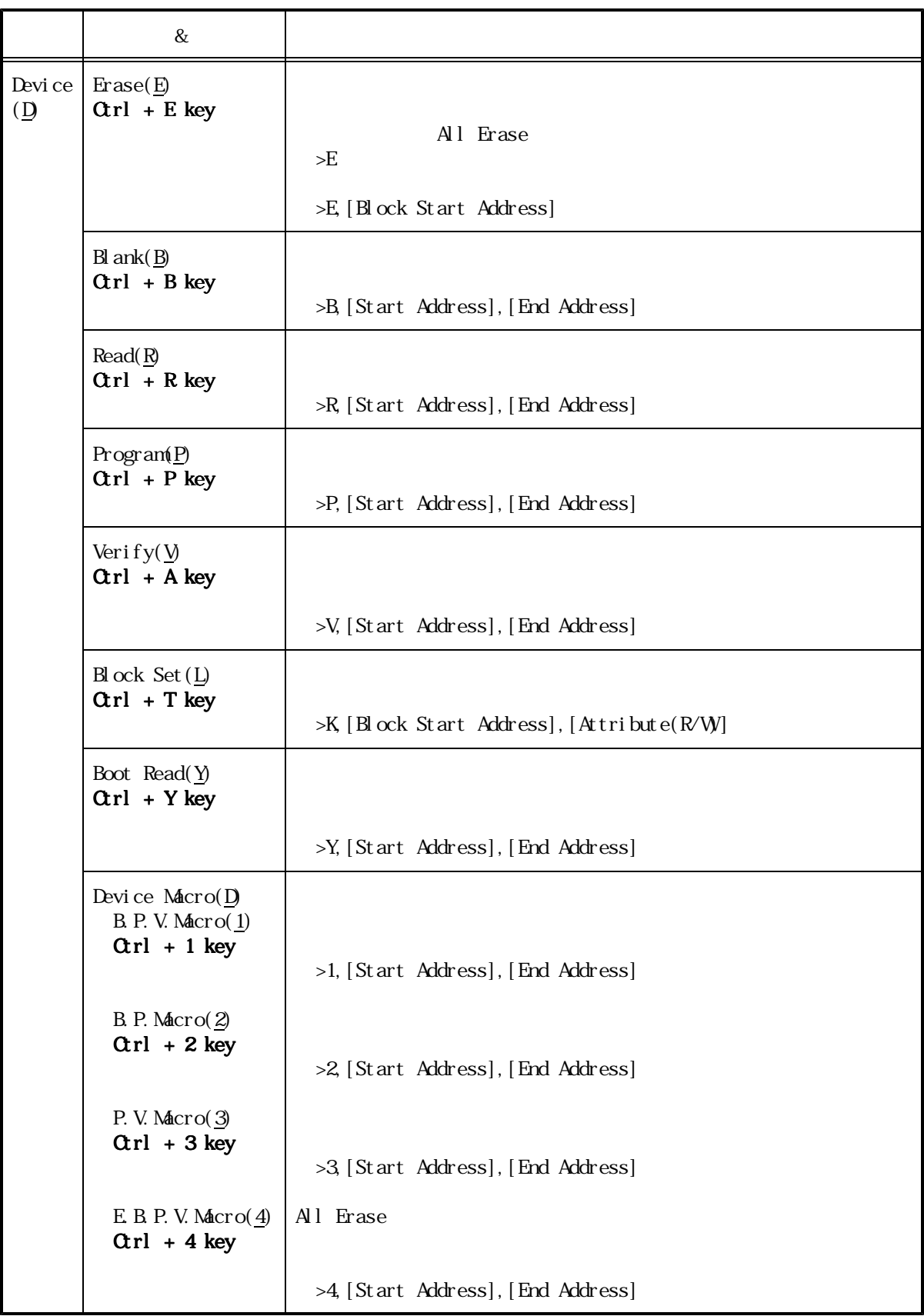

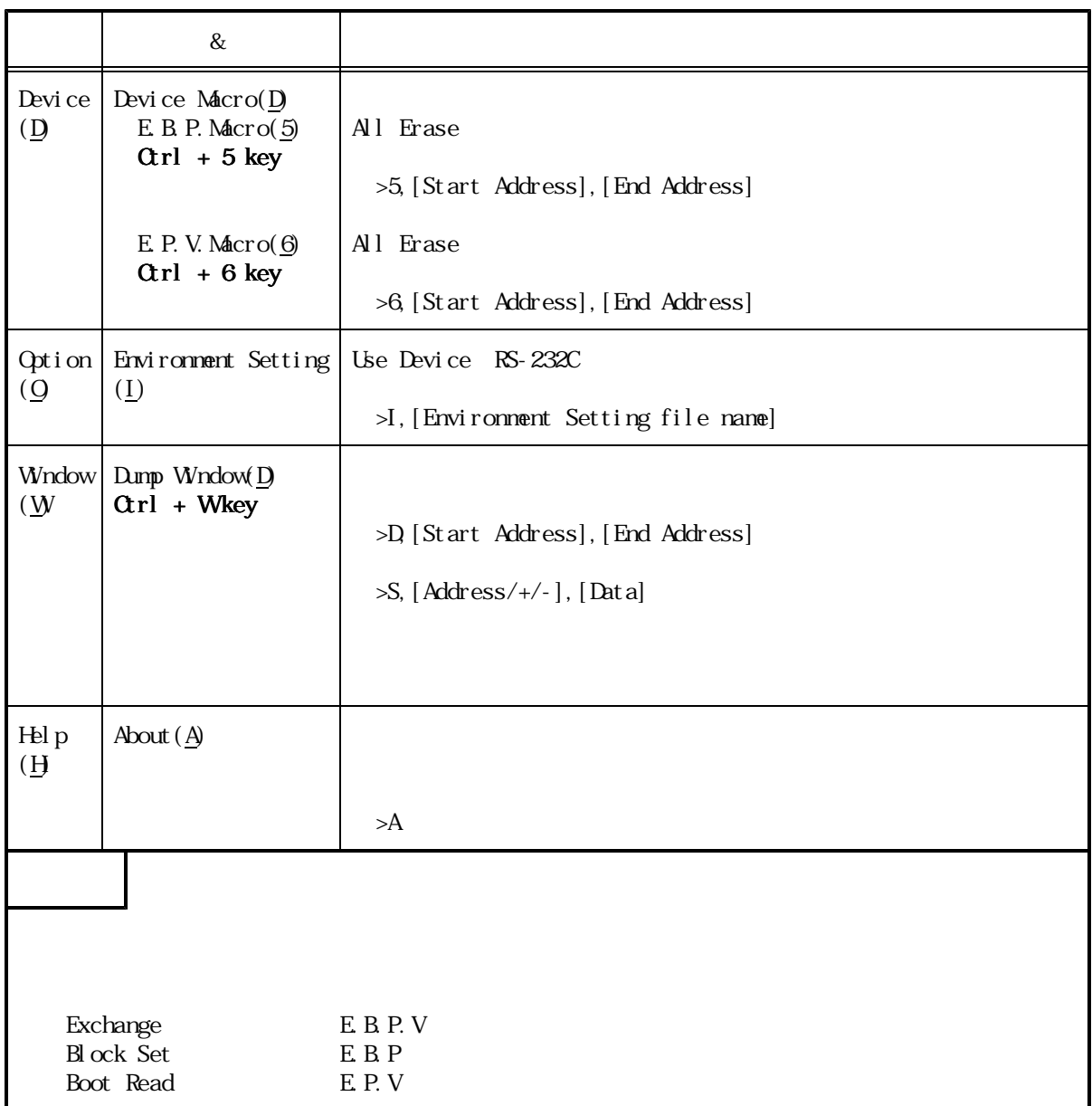

 $()$ 

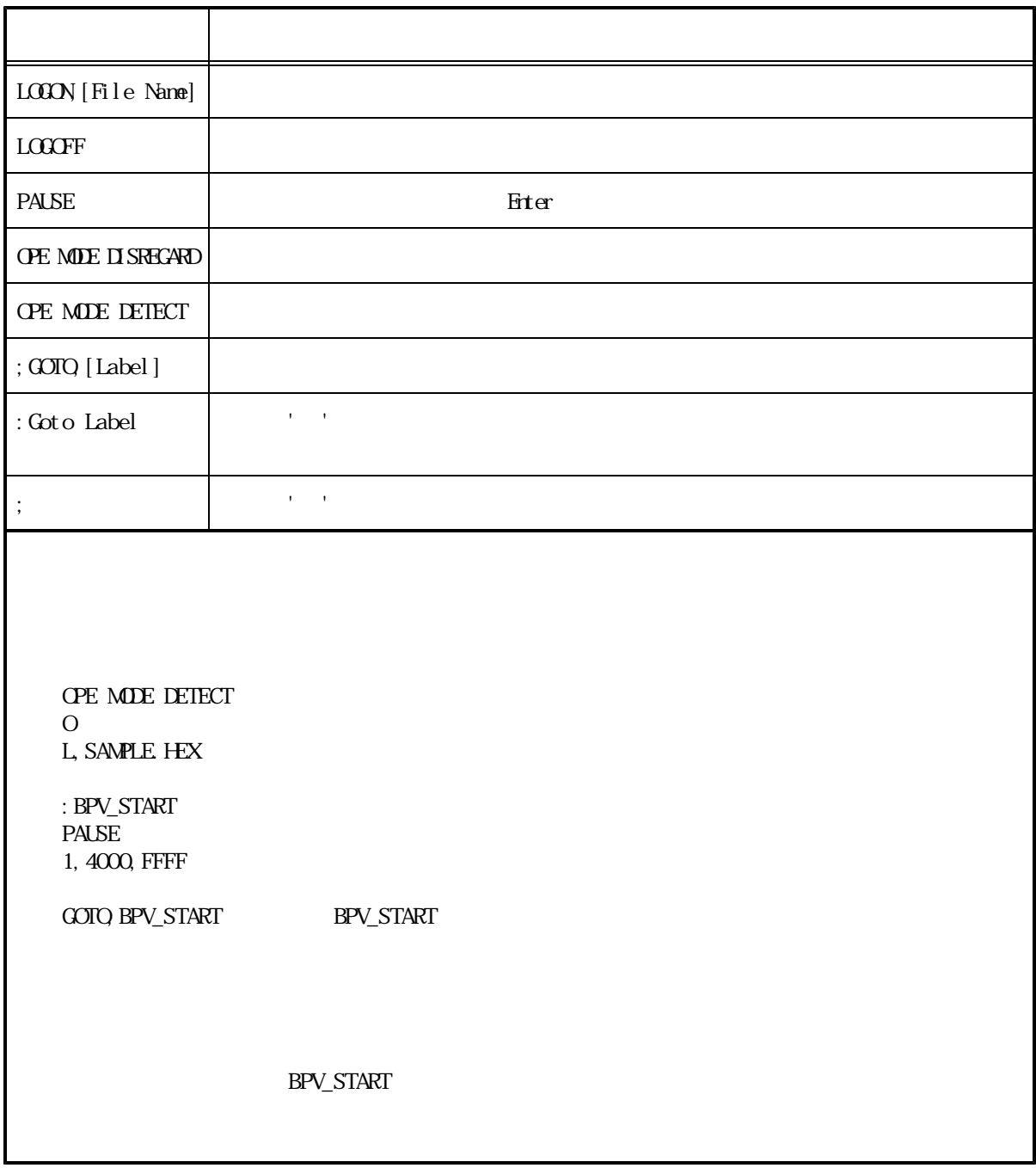

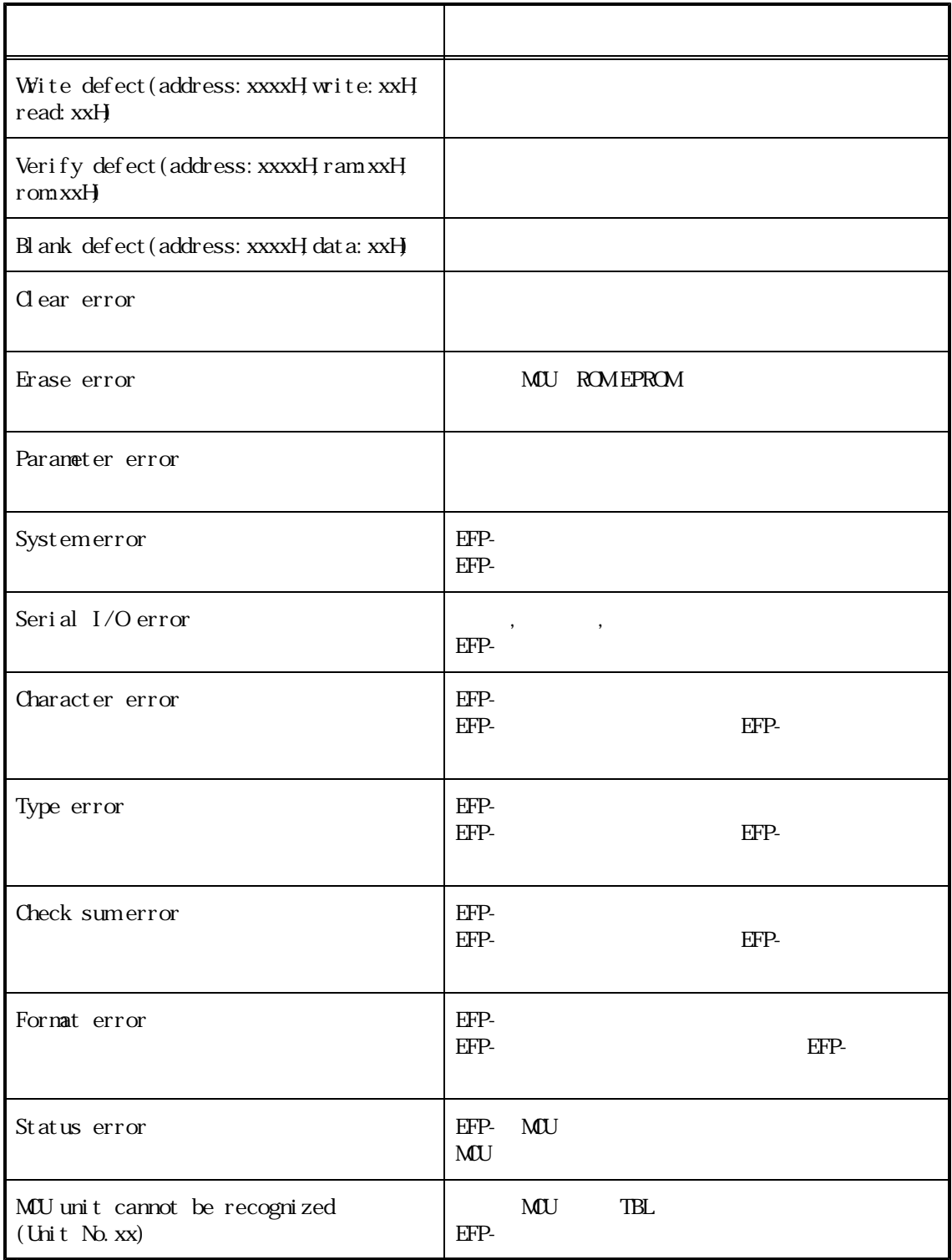

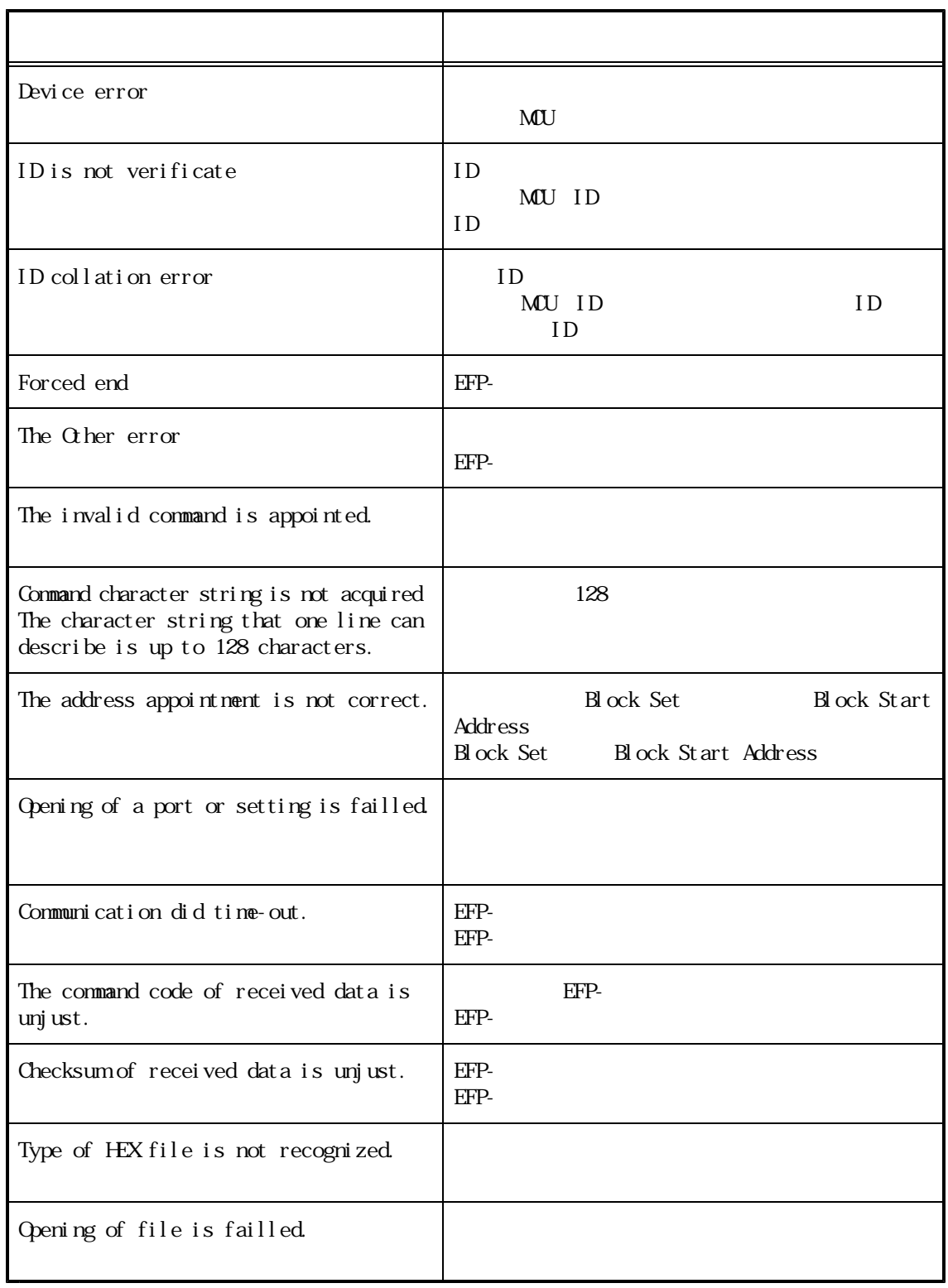

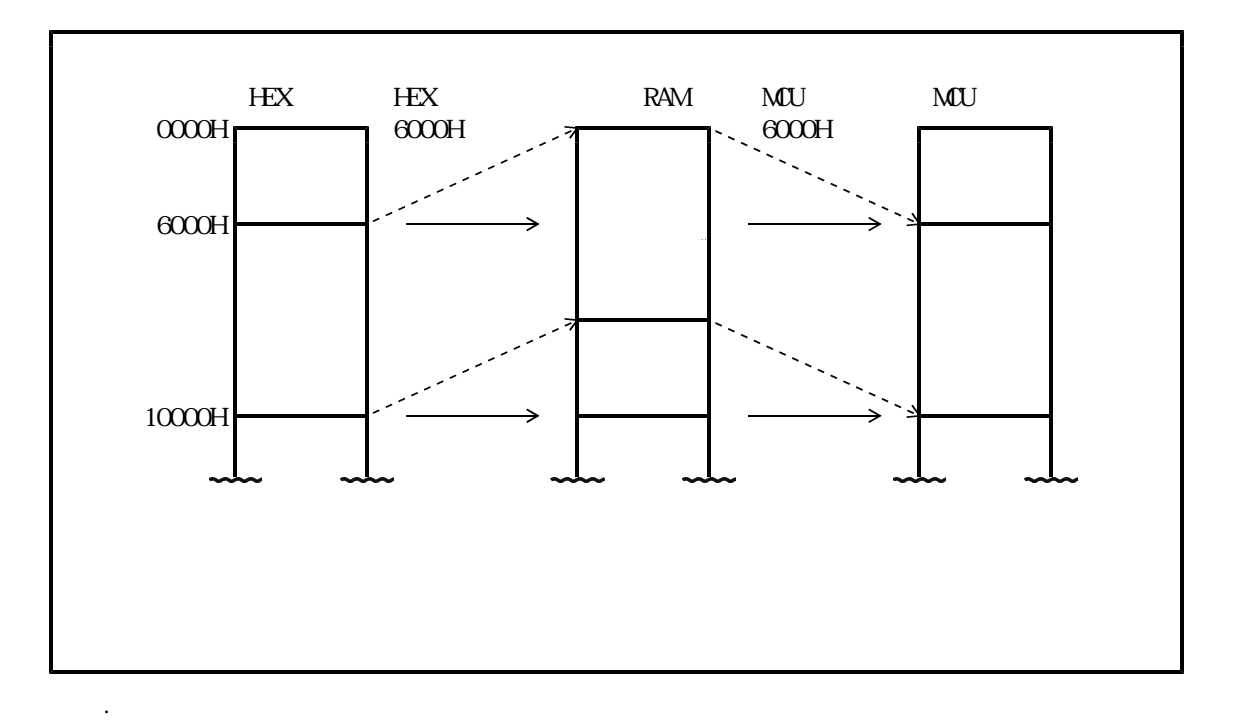

5.1 オフセットアドレス オフセットアドレスオフセットアドレスの オフセットアドレスの考え方

OFFFFF H OFFFFFFF $\,$  H

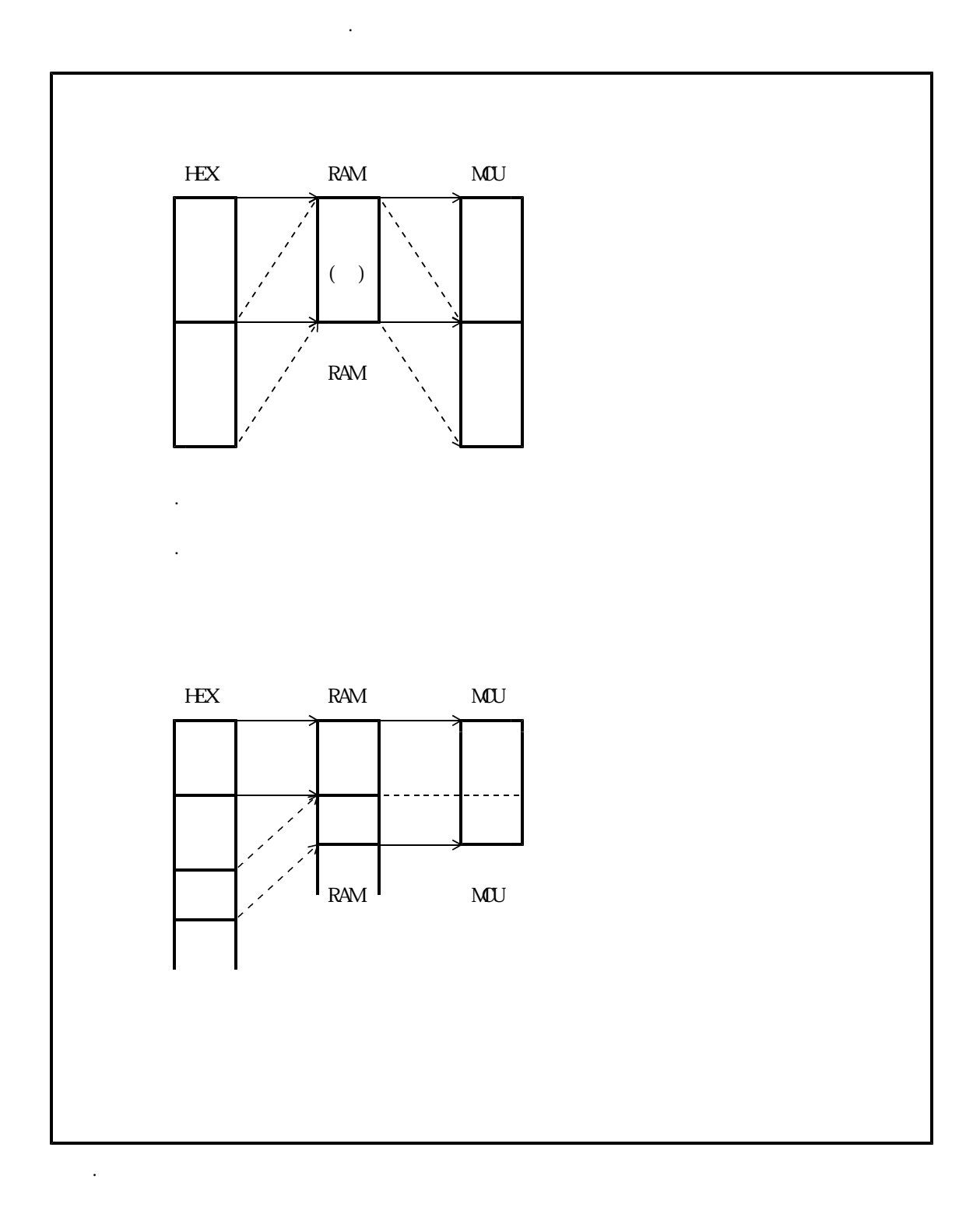